## **Algoritmos c/ Vetores e Matrizes**

1. Elaborar um algoritmo que lê um conjunto de 30 valores e os coloca em 2 vetores conforme estes valores forem pares ou ímpares. O tamanho do vetor é de 5 posições. Se algum vetor estiver cheio, escrevê-lo. Terminada a leitura escrever o conteúdo dos dois vetores. Cada vetor pode ser preenchido tantas vezes quantas for necessário.

2. Faça um algoritmo que leia um vetor N[20]. A seguir, encontre o menor elemento do vetor N e a sua posição dentro do vetor, mostrando: "O menor elemento de N é", M, "e sua posição dentro do vetor é:",P.

3. Escreva um algoritmo que leia dois vetores de 10 posições e faça a multiplicação dos elementos de mesmo índice, colocando o resultado em um terceiro vetor. Mostre o vetor resultante.

4. Faça um algoritmo que leia um vetor K[30]. Troque a seguir, todos os elementos de ordem ímpar do vetor com os elementos de ordem par imediatamente posteriores.

5. Faça um algoritmo que leia um vetor S[20] e uma variável A. A seguir, mostre o produto da variável A pelo vetor.

6. Faça um algoritmo que leia dois vetores: F[20] e G[20]. Calcule e mostre, a seguir, o produto dos valores de F por G.

7. Escreva um algoritmo que leia dois vetores de 10 posições e faça a multiplicação dos elementos de mesmo índice, colocando o resultado em um terceiro vetor. Mostre o vetor resultante.

8. Escreva um algoritmo que leia e mostre um vetor de 20 números. A seguir, conte quantos valores pares existem no vetor.

9.Escreva um algoritmo que leia um vetor de 100 posições e mostre-o ordenado em ordem crescente.

10. Escreva um algoritmo que leia um vetor de 20 posições e mostre- o. Em seguida, troque o primeiro elemento com o último, o segundo com o penúltimo, o terceiro com o antepenúltimo, e assim sucessivamente. Mostre o novo vetor depois da troca.

11. Escreva um algoritmo que leia 50 valores para um vetor de 50 posições. Mostre depois somente os positivos.

12. Escreva um algoritmo que leia um vetor inteiro de 30 posições e crie um segundo vetor, substituindo os valores nulos por 1. Mostre os 2 vetores.

13. Escreva um que leia um vetor G de 20 elementos caracter que representa o gabarito de uma prova. A seguir, para cada um dos 50 alunos da turma, leia o vetor de respostas (R) do aluno e conte o número de acertos. Mostre o nº de acertos do aluno e uma mensagem APROVADO, se a nota for maior ou igual a 6; e mostre uma mensagem de REPROVADO, caso contrário.

14. Escreva um algoritmo que leia um vetor de 13 elementos, que é o Gabarito de um teste da loteria esportiva, contendo os valores 1(coluna 1), 2 (coluna 2) e 3 (coluna do meio). Leia, a seguir, para cada apostador, o número do seu cartão e um vetor de Respostas de 13 posições. Verifique para cada apostador o números de acertos, comparando o vetor de Gabarito com o vetor de Respostas. Escreva o número do apostador e o número de acertos. Se o apostador tiver 13 acertos, mostrar a mensagem "Ganhador".

15. Escrever um algoritmo que gera os 30 primeiros números primos a partir de 100 e os armazena em um vetor de X [100] escrevendo, no final, o vetor X.

16. Escrever um algoritmo que lê 2 vetores de tamanho 10. Crie, a seguir, um vetor S de 20 posições que contenha os elementos dos outros 2 vetores em ordem crescente. Obs.: copie primeiro os valores para o vetor S para depois ordenálos

17. Escrever um algoritmo que lê 2 vetores  $X(10)$  e  $Y(10)$ . Crie, a seguir, um vetor Z que seja

- a) a diferença entre X e Y;
- b) a soma entre X e Y;
- c) o produto entre X e Y;
- Escreva o vetor Z a cada cálculo.

18. Escrever um algoritmo que lê um vetor K(15). Crie, a seguir, um vetor P, que contenha todos os números primos de K. Escreva o vetor P.

19. Escrever um algoritmo que lê um vetor X(20). Escreva, a seguir, cada um dos valores distintos que aparecem em X dizendo quantas vezes cada valor aparece em X.

20. Faça um algoritmo que leia dois vetores de 200 posições de caracteres. A seguir, troque o 1º elemento de A com o 200º de B, o 2º de A com o 199º de B, assim por diante, até trocar o 200º de A com o 1º de B. Mostre os vetores antes e depois da troca.

21. Faça um algoritmo que leia um código numérico inteiro e um vetor de 50 posições de números. Se o código for zero, termine o algoritmo. Se o código for 1, mostre o vetor na ordem como ele foi lido. Se o código for 2, mostre o vetor na ordem inversa, do último até o primeiro.

22. Faça um algoritmo que leia um vetor (A) de 100 posições. Em seguida, compacte o vetor, retirando os valores nulos e negativos, colocando o resultado em um vetor B de 100 posições (deixe em branco as posições não utilizadas).

23. Faça um algoritmo que leia um vetor (A) de 100 posições. Em seguida, compacte o vetor, retirando os valores nulos e negativos, colocando o resultado em um vetor B de 100 posições (Defina o vetor B com o número exato de posições para que seja suficientemente grande para conter o vetor A sem os valores nulos).

24. Faça um algoritmo que leia um vetor de 500 posições de números e divida todos os seus elementos pelo maior valor do vetor. Mostre o vetor após os cálculos.

25. Faça um algoritmo que leia um vetor de 10 posições. Mostre então os 3 menores valores do vetor.

26. Faça um algoritmo que leia dois vetores (A e B) de 50 posições de números. O algoritmo deve, então, subtrair o primeiro elemento de A do último de B, acumulando o valor, subtrair o segundo elemento de A do penúltimo de B, acumulando o valor, e assim por diante. Mostre o resultado da soma final.

27. Uma locadora de vídeos tem guardada, em um vetor de 500 posições, a quantidade de filmes retirados por seus clientes durante o ano de 1993. Agora, esta locadora está fazendo uma promoção e, para cada 10 filmes retirados, o cliente tem direito a uma locação grátis. Faça um algoritmo que crie um outro vetor contendo a quantidade de locações gratuitas a que cada cliente tem direito.

28. Faça um algoritmo que leia um vetor A[10]. Preencha então um vetor B[10] com o fatorial de cada valor de A respeitando as posições, caso o referido valor for positivo ou nulo. Deixe os valores negativos intactos. Mostre o vetor B.

29. Faça um algoritmo que leia um vetor A[10]. Preencha então um vetor B[10] com o fatorial de cada valor de A respeitando as posições, caso o referido valor for positivo ou nulo. Substitua no final os valores negativos por 0 (zero). Mostre o vetor B.

30. Faça um algoritmo que leia um vetor A[10]. Inverta então os valores de A. troque o primeiro pelo último, segundo pelo penúltimo e assim por diante. Mostre o vetor A após as alterações.

31. Elaborar um algoritmo que lê duas matrizes M(4,6) e N(4,6) e cria uma matriz que seja:

- a) o produto de M por N;
- b) a soma de M com N;
- c) a diferença de M com N;
- Escrever as matrizes calculadas.

32. Elaborar um algoritmo que lê uma matriz M(6,6) e um valor A e multiplica a matriz M pelo valor A e coloca os valores da matriz multiplicados por A em um vetor de V(36) e escreve no final o vetor V.

33. Escreva um algoritmo que leia um número inteiro A e uma matriz V 30x30 de números. Conte quantos valores iguais a A estão na matriz. Crie, a seguir, uma matriz X contendo todos os elementos de V diferentes de A. Mostre os resultados.

34. Escreva um algoritmo que lê uma matriz M(5,5) e calcula as somas:

- a) da linha 4 de M
- b) da coluna 2 de M
- c) da diagonal principal
- d) da diagonal secundária
- e) de todos os elementos da matriz M
- Escrever essas somas e a matriz.

35. Escrever um algoritmo que lê uma matriz A(15,5) e a escreva. Verifique, a seguir, quais os elementos de A que estão repetidos e quantas vezes cada um está repetido. Escrever cada elemento repetido com uma mesagem dizendo que o elemento aparece X vezes em A.

36. Escrever um algoritmo que lê uma matriz M(12,13) e divida todos os 13 elementos de cada uma das 12 linhas de M pelo maior elemento em módulo daquela linha. Escrever a matriz lida e a modificada.

37. Escrever um algoritmo que lê uma matriz M(10,10) e a escreve. Troque, a seguir:

a) a linha 2 com a linha 8

b) a coluna 4 com a coluna 10

Escreva a matriz assim modificada.

38. Escrever um algoritmo que lê uma matriz M(10,10) e a escreve. Troque, a seguir:

a) a diagonal principal com a diagonal secundária

b) a linha 5 com a coluna 10.

Escreva a matriz assim modificada.

39. Escrever um algoritmo que lê uma matriz M(12,13) e divida todos os 13 elementos de cada uma das 12 linhas de M pelo maior elemento em módulo daquela linha. Escrever a matriz lida e a modificada.

40. Escrever um algoritmo que lê uma matriz M(5,5) e cria 2 vetores SL(5) e SC(5) que contenham, respectivamente, as somas das linhas e das colunas de M. Escrever a matriz e os vetores criados.

41. Escreva um algoritmo que lê uma matriz M[5,5]. Substitua, a seguir, todos os valores negativos da matriz pelo seu módulo. Exemplo: substitua -2 por 2, -16 por 16, assim por diante.

42. Escreva um algoritmo que lê uma matriz M[6,6]. A seguir, troque os elementos da primeira coluna com os elementos da segunda coluna, os da terceira coluna com a quarta coluna e os elementos da quinta coluna com os elementos da sexta coluna.

43. Repita o exercício anterior, trocando os elementos das linhas, ao invés das colunas.

44. Leia uma matriz M[5,5]. A seguir, ordene os elementos da matriz M e mostre como ficou a Matriz ordenada, linha por linha.

45. Faça um algoritmo que calcule a média dos elementos da diagonal principal de uma matriz 10 X 10 de números.

46. Faça um algoritmo que calcule a média dos elementos da diagonal secundária de uma matriz 10 X 10 de números.

47. Faça um algoritmo que gere a seguinte matriz:

1 1 1 1 1 1 1 2 2 2 2 1 1 2 3 3 2 1 1 2 3 3 2 1 1 2 2 2 2 1 1 1 1 1 1 1

48. Faça um algoritmo que gere a seguinte matriz:

1 3 3 3 3 2 3 1 3 3 2 3 3 3 1 2 3 3 3 3 2 1 3 3 3 2 3 3 1 3 2 3 3 3 3 1

49. Faça um algoritmo que leia uma matriz numérica 15 X 15 e calcule a soma dos elementos da diagonal secundária.

50. Faça um algoritmo que leia uma matriz 20x15 de números. calcule e mostre a soma das linhas pares da matriz.

51. Faça um algoritmo que leia uma matriz 20x20 de números e some cada uma das linhas, armazenando o resultado da soma em um vetor. A seguir, multiplique cada elemento pela soma da sua linha. Mostre a matriz resultante.

52. Faça um algoritmo que leia uma matriz 50x50 de números e encontre o maior valor da matriz. A seguir, multiplique cada elemento da diagonal principal pelo maior valor. Mostre a matriz após as multiplicações.

53. Faça um algoritmo que leia uma matriz 50x50 de números. A seguir, multiplique cada linha pelo elemento da diagonal principal daquela linha. Mostre a matriz após as multiplicações.

54. Faça um algoritmo que leia uma matriz de 60 linhas e 10 colunas. Depois de lê-la, some as colunas individualmente e acumule a soma na 61ª linha da matriz. Mostre o resultado de cada coluna no vídeo. (Lembrete: para guardar o resultado é necessário declarar uma matriz de 61 x 10.)

55. Na teoria dos sistemas, define-se como elemento minimax de uma matriz o menor elemento da linha onde se encontra o maior elemento da matriz. Escreva um algoritmo que leia uma matriz 10 X 10 de números e encontre seu elemento minimax, mostrando também sua posição.

56. Escrever um programa que lê uma matriz 17x17 e:

- 1. calcula a média aritmética dos elementos hachurados na letra a;
- 2. o maior elemento da linha onde se encontra o menor elemento da área hachurada na letra b;

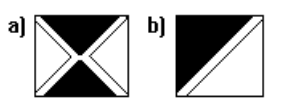

Escreva os valores calculados nos itens 1 e 2 e a matriz.

57. Faça um programa que leia uma matriz 12x12 e calcule e escreva a soma da área hachurada na letra a e o maior elemento da área hachurada na letra b abaixo:

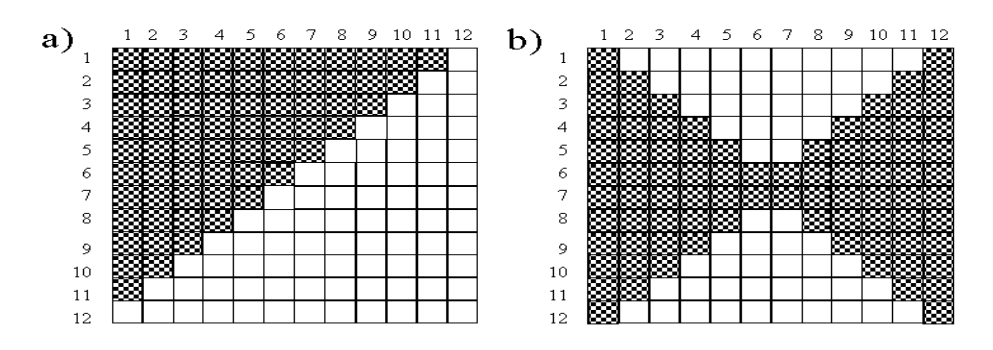

- 58. Faça um programa que leia uma matriz 12 x 12 e calcule e escreva:
	- a. o menor elemento e a sua posição (índices) da área hachurada;
	- b. a média dos elementos da área hachurada.

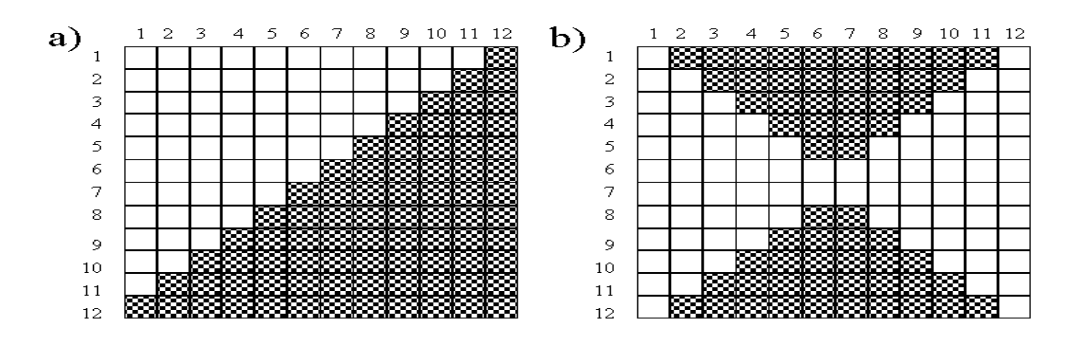

59. Faça um programa lê uma matriz A 7 x 7 de números e cria 2 vetores ML(7) e MC(7), que contenham, respectivamente, o maior elemento de cada uma das linhas e o menor elemento de cada uma das colunas. Escrever a matriz A e os vetores ML e MC.

60-. Execute o algoritmo abaixo, preenchendo a matriz M [2,6]:

```
variaveis
   matriz numerico M [2,6]
   numerico fat,i
inicio
  para i de 1 até 6 M [2,6]= 1 2 3 4 5 6
      ler M[1,i]
       se M[1,i] > 0 então
        fat := 1 para j de 1 até M[1,i]
           fat := fat * j
         próximo j
        M[2, i] := fat
      senão
        M[2, i] := i * i fim_se
     M[2, i] := M[2, i] - 10 próximo
                               Na leitura da Matriz, considere os valores: -5 7 2 1 4 0
```
**fim**